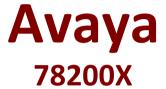

Avaya IP Office Platform Configuration and Maintenance Exam

Questions & Answers

Demo

## Version: 9.0

| Question: 1                                                                                              |                                              |            |          |            |             |
|----------------------------------------------------------------------------------------------------|----------------------------------------------|------------|----------|------------|-------------|
| Which two applications doe addition of an external server?                                               | s the Unified Communication (Choose two.)    | Module     | (UCM)    | support    | without the |
| A. Avaya Contact Recorder B. one-X® Communicator C. one-X® Portal D. Embedded Voicemail E. Voicemail Pro |                                              |            |          |            |             |
|                                                                                                    |                                              |            |          | Answe      | r: C,E      |
|                                                                                                    |                                              |            |          |            | -           |
| Question: 2                                                                                              |                                              |            |          |            |             |
| When planning for a Small Cor                                                                            | mmunity Network (SCN), which                 | two are re | equired  | ? (Choose  | e two.)     |
| A. PRI service B. Preferred Edition C. IP Routes D. VCMs E. H.248                                        |                                              |            |          |            |             |
|                                                                                                    |                                              |            |          | Answe      | r: C,D      |
| Explanation: References: <a href="http://downloads.avaya.com/6">http://downloads.avaya.com/6</a>         | css/P8/documents/003681836                   |            |          |            |             |
| Question: 3                                                                                              |                                              |            |          |            |             |
| Which IP Office feature is requopen a record related to that r                                           | uired to initiate screen pops, wh<br>number? | ere the ca | iller ID | triggers a | computer to |
| A. IMAP B. TAPILink Lite C. UMS D. Outlook Plugin                                                        |                                              |            |          |            |             |
|                                                                                                    |                                              |            |          | Answ       | er: B       |
|                                                                                                    |                                              |            |          |            |             |
| Question: 4                                                                                              |                                              |            |          |            |             |

| Office support in total?                                                                                                    |                               |
|----------------------------------------------------------------------------------------------------|-------------------------------|
| A. 10                                                                                                    |                               |
| B. 8                                                                                                    |                               |
| C. 12                                                                                                    |                               |
| D. 14                                                                                                    |                               |
|                                                                                                    | Answer: C                     |
|                                                                                                    |                               |
| Question: 5                                                                                                    |                               |
| A remote worker with Avaya Windows Communicator visits their office Office and one-X® Portal are located. Which two technologies enable the worker to re-register locally? (Choose                                                                                                    |                               |
| A. Border controller                                                                                                    |                               |
| B. Wi-Fi access                                                                                                    |                               |
| C. Split DNS                                                                                                    |                               |
| D. Port forwarding                                                                                                    |                               |
| E. XMPP                                                                                                    |                               |
|                                                                                                    |                               |
|                                                                                                    | Answer: B,C                   |
| Explanation:                                                                                                    | Answer: B,C                   |
| Explanation:<br>References:                                                                                                    | Answer: B,C                   |
| ·                                                                                                    | Answer: B,C                   |
| References:                                                                                                    | Answer: B,C                   |
| References: <a href="https://downloads.avaya.com/css/P8/documents/100175092">https://downloads.avaya.com/css/P8/documents/100175092</a> Page: 40                                                                                                    |                               |
| References: <a href="https://downloads.avaya.com/css/P8/documents/100175092">https://downloads.avaya.com/css/P8/documents/100175092</a> Page: 40  Question: 6  On an IP Office 500 V2 there are two SD card slots. The first contains the unique feature key number.                                                                                                    |                               |
| References: <a href="https://downloads.avaya.com/css/P8/documents/100175092">https://downloads.avaya.com/css/P8/documents/100175092</a> Page: 40  Question: 6  On an IP Office 500 V2 there are two SD card slots. The first contains the unique feature key number.  The unique feature key number is essential for which purpose?                                                                                                    |                               |
| References: <a href="https://downloads.avaya.com/css/P8/documents/100175092">https://downloads.avaya.com/css/P8/documents/100175092</a> Page: 40  Question: 6  On an IP Office 500 V2 there are two SD card slots. The first contains the unique feature key number. The unique feature key number is essential for which purpose?  A. to provide the upgrade tool B. to validate licenses C. to set the Voicemail type, either Embedded or Voicemail Pro |                               |
| References: <a href="https://downloads.avaya.com/css/P8/documents/100175092">https://downloads.avaya.com/css/P8/documents/100175092</a> Page: 40  Question: 6  On an IP Office 500 V2 there are two SD card slots. The first contains the unique feature key number.  The unique feature key number is essential for which purpose?  A. to provide the upgrade tool B. to validate licenses                                                               |                               |
| References: <a href="https://downloads.avaya.com/css/P8/documents/100175092">https://downloads.avaya.com/css/P8/documents/100175092</a> Page: 40  Question: 6  On an IP Office 500 V2 there are two SD card slots. The first contains the unique feature key number. The unique feature key number is essential for which purpose?  A. to provide the upgrade tool B. to validate licenses C. to set the Voicemail type, either Embedded or Voicemail Pro |                               |
| References: <a href="https://downloads.avaya.com/css/P8/documents/100175092">https://downloads.avaya.com/css/P8/documents/100175092</a> Page: 40  Question: 6  On an IP Office 500 V2 there are two SD card slots. The first contains the unique feature key number. The unique feature key number is essential for which purpose?  A. to provide the upgrade tool B. to validate licenses C. to set the Voicemail type, either Embedded or Voicemail Pro | e System SD card, which has a |
| References: <a href="https://downloads.avaya.com/css/P8/documents/100175092">https://downloads.avaya.com/css/P8/documents/100175092</a> Page: 40  Question: 6  On an IP Office 500 V2 there are two SD card slots. The first contains the unique feature key number. The unique feature key number is essential for which purpose?  A. to provide the upgrade tool B. to validate licenses C. to set the Voicemail type, either Embedded or Voicemail Pro | e System SD card, which has a |

A customer has two main receptionists using SoftConsole; however, when they are on a break or at lunch, there are four back office workers that can open the SoftConsole on their PC to take calls to cover these periods.

| How many licenses are required for this to work?                                                                                                    |                               |
|----------------------------------------------------------------------------------------------------|-------------------------------|
| A. 8                                                                                                    |                               |
| B. 6                                                                                                    |                               |
| C. 2                                                                                                    |                               |
| D. 4                                                                                                    |                               |
|                                                                                                    | Answer: D                     |
|                                                                                                    |                               |
| Explanation: References:                                                                                                    |                               |
| http://www.ipofficeinfo.com/pdf/softconsoleinstall_en.pdf Page: 9                                                                                                    |                               |
|                                                                                                    |                               |
| Question: 8                                                                                                    |                               |
| A customer has given six employees the ability to hot-desk for when the                                                                                                    | ay como into the office. When |
| they log off, their calls will go to their voicemail boxes. Employees wa                                                                                                    |                               |
| while out of the office.                                                                                                    | ne co roundre unon rondonnum  |
| How should you set up DDI/DID to achieve this?                                                                                                    |                               |
|                                                                                                    |                               |
| A. DDI/DID to their Login code                                                                                                    |                               |
| <ul><li>B. DDI/DID number to their Extension</li><li>C. DDI/DID to the short code feature "Voicemail Collect"</li></ul>                                                                                                    |                               |
| D. DDI/DID to a Voicemail module "Recording"                                                                                                    |                               |
| ,                                                                                                    |                               |
|                                                                                                    |                               |
|                                                                                                    | Answer: C                     |
|                                                                                                    | Answer: C                     |
|                                                                                                    | Answer: C                     |
| Question: 9                                                                                                    | Answer: C                     |
|                                                                                                    |                               |
| Question: 9  Using the Upgrade Wizard, which Password is required when upgrading                                                                                                    |                               |
| Using the Upgrade Wizard, which Password is required when upgrading  A. Manager password                                                                                                    |                               |
| Using the Upgrade Wizard, which Password is required when upgrading  A. Manager password  B. Security password                                                                                                    |                               |
| Using the Upgrade Wizard, which Password is required when upgrading  A. Manager password  B. Security password  C. System password                                                                                                    |                               |
| Using the Upgrade Wizard, which Password is required when upgrading  A. Manager password  B. Security password                                                                                                    |                               |
| Using the Upgrade Wizard, which Password is required when upgrading  A. Manager password  B. Security password  C. System password                                                                                                    | the IP Office 500 V2?         |
| Using the Upgrade Wizard, which Password is required when upgrading  A. Manager password  B. Security password  C. System password                                                                                                    |                               |
| Using the Upgrade Wizard, which Password is required when upgrading  A. Manager password  B. Security password  C. System password                                                                                                    | the IP Office 500 V2?         |
| Using the Upgrade Wizard, which Password is required when upgrading  A. Manager password  B. Security password  C. System password  D. Administration password  Explanation:  References:                                                | the IP Office 500 V2?         |
| Using the Upgrade Wizard, which Password is required when upgrading  A. Manager password  B. Security password  C. System password  D. Administration password  Explanation:                                                             | the IP Office 500 V2?         |
| Using the Upgrade Wizard, which Password is required when upgrading  A. Manager password  B. Security password  C. System password  D. Administration password  Explanation:  References:  http://www.mrboingo.com/index.php/archives/58 | the IP Office 500 V2?         |
| Using the Upgrade Wizard, which Password is required when upgrading  A. Manager password  B. Security password  C. System password  D. Administration password  Explanation:  References:                                                | the IP Office 500 V2?         |

When you first power on the IP Office, there are two default incoming call routes; one is to route all voice calls to the Hunt Group main, which contains the first 10 extensions, and the other is for data calls.

Where do the data calls go by default?